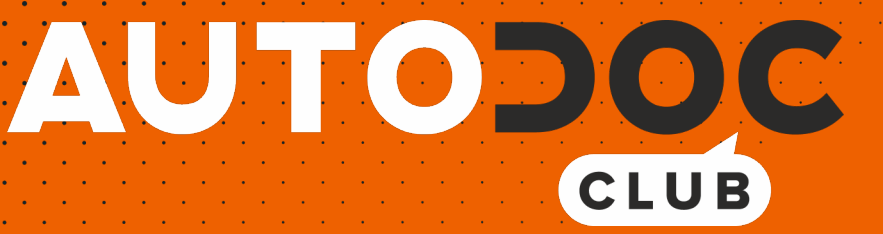

# Jak wymienić wycieraczki tył w **VW Tiguan Allspace (BW2)** poradnik naprawy

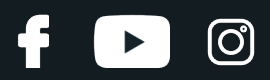

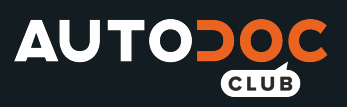

## **PODOBNY FILMIK INSTRUKTAŻOWY**

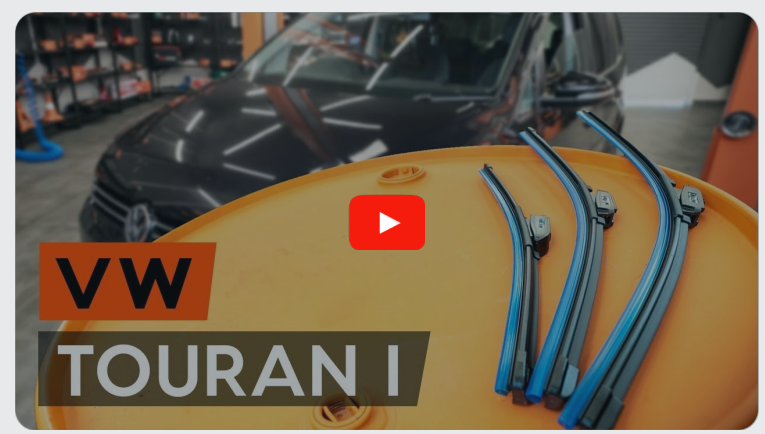

Niniejszy film przedstawia procedurę wymiany podobnej części samochodowej w innym pojeździe

#### **Ważne!**

Procedura wymiany może być stosowana dla:

VW Tiguan Allspace (BW2) 1.4 TSI, VW Tiguan Allspace (BW2) 2.0 TSI 4motion, VW Tiguan Allspace (BW2) 2.0 TDI, VW Tiguan Allspace (BW2) 2.0 TDI 4motion, VW Tiguan Allspace (BW2) 1.4 TSI E100, VW Tiguan Allspace (BW2) 2.0 TSI, VW Tiguan Allspace (BW2) 2.0 TSI 4motion (DKTA), VW Tiguan Allspace (BW2) 1.5 TSI

Kolejne kroki mogą się różnić w zależności od konstrukcji samochodu.

Niniejszy poradnik został stworzony w oparciu o procedurę wymiany podobnej części samochodowej w: VW Touran I (1T3) 1.6 TDI

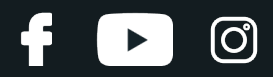

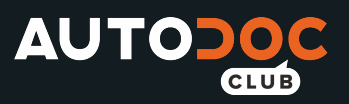

#### WYMIANA: WYCIERACZKI – VW TIGUAN ALLSPACE (BW2). LISTA NARZĘDZI, KTÓRYCH BĘDZIESZ POTRZEBOWAĆ:

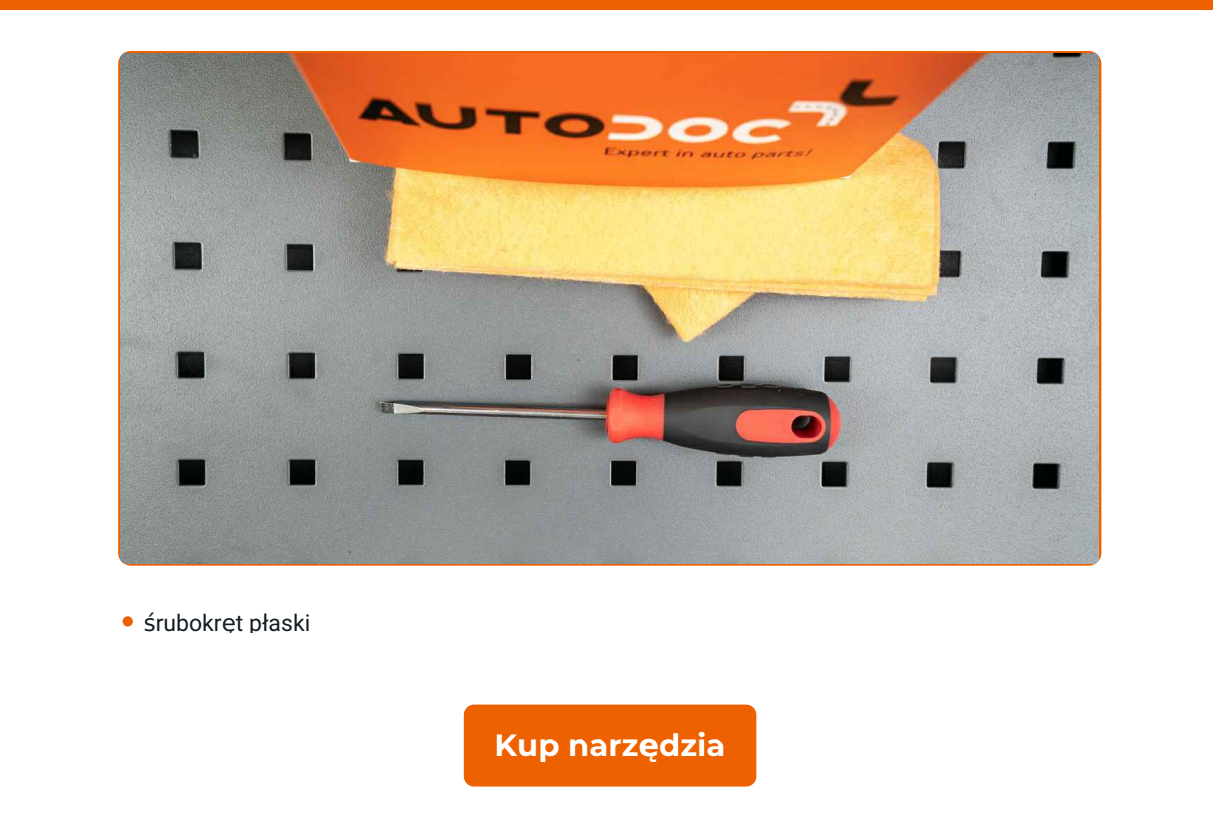

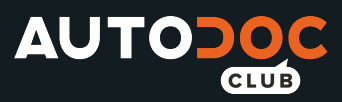

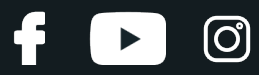

Wymiana: wycieraczki – VW Tiguan Allspace (BW2). AUTODOC zaleca:

Wszystkie prace powinny być dokonane na zgaszonym silniku.

### **WYMIANA: WYCIERACZKI – VW TIGUAN ALLSPACE (BW2). PODEJMIJ NASTĘPUJĄCE KROKI:**

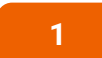

**1 Włącz zapłon. Przełącz dźwignię wycieraczki szyby czołowej do pozycji dolnej.** 

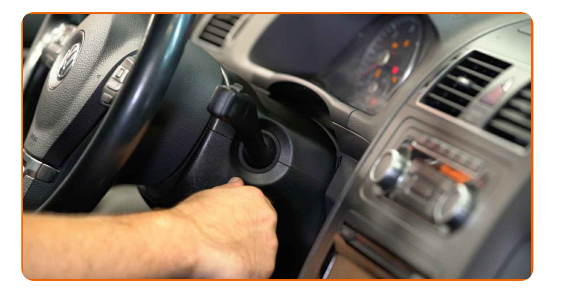

**2** Wyłącz zapłon. <sup>W</sup> trybie serwisowym wycieraczki znajd<sup>ą</sup> si<sup>ę</sup> <sup>w</sup> górnej pozycji.

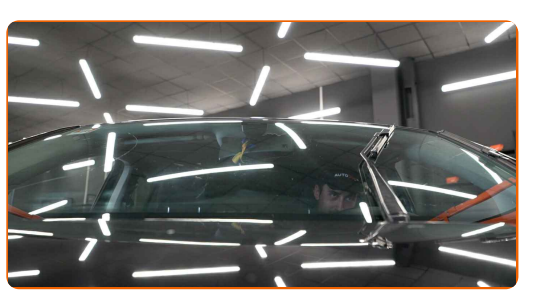

**3**

Przygotuj nowe wycieraczki szyby czołowej.

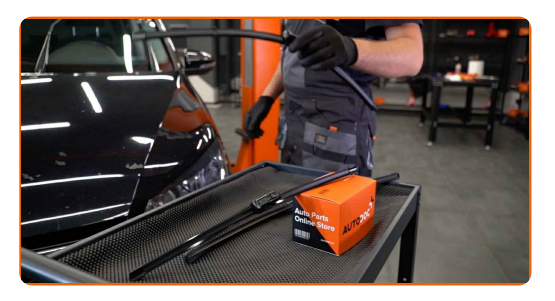

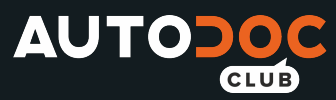

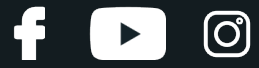

**4**

Odciągnij ramię wycieraczki od powierzchni szyby do końca.

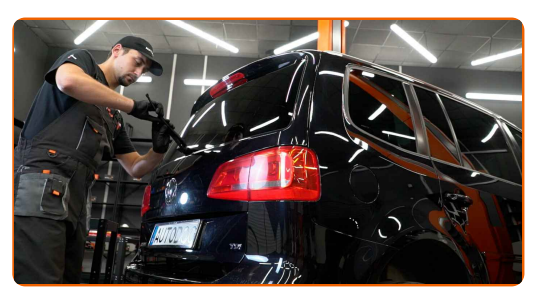

**5** Wciśnij zatrzask. Zdejmij pióro <sup>z</sup> ramienia wycieraczki.

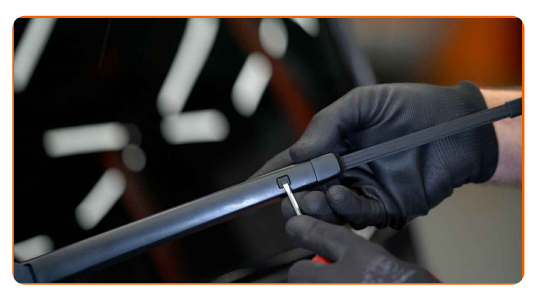

Wymiana: wycieraczki – VW Tiguan Allspace (BW2). Wskazówka od AUTODOC:

Podczas wymiany pióra wycieraczki uważaj, aby sprężynujące ramię wycieraczki nie uderzyło szyby czołowej.

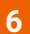

Zamontuj nowe pióro wycieraczki i ostrożnie dociśnij ramię wycieraczki do szyby czołowej.

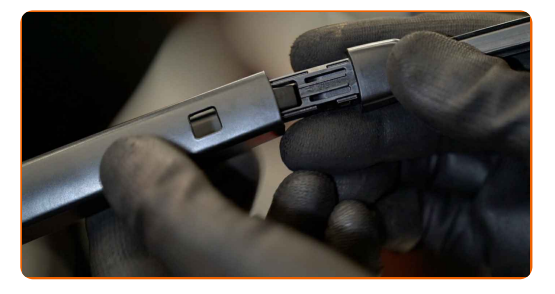

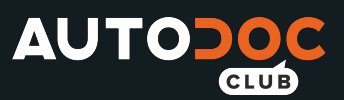

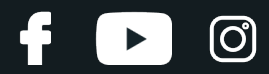

#### Wymiana: wycieraczki – VW Tiguan Allspace (BW2). Profesjonaliści zalecają:

Nie dotykaj pióra wycieraczki za gumową krawędź, zapobiegając w ten sposób uszkodzeniu grafitowej powłoki.

**7** <sup>W</sup>łącz zapłon. Przełącz <sup>d</sup>źwigni<sup>ę</sup> wycieraczki szyby czołowej do pozycji dolnej. Dzięki temu przełączysz wycieraczki szyby czołowej z trybu serwisowego na tryb roboczy.

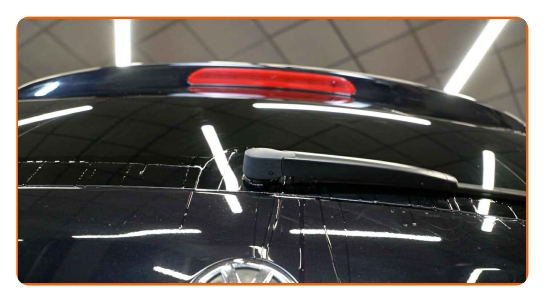

Wymiana: wycieraczki – VW Tiguan Allspace (BW2). Eksperci z AUTODOC zalecają:

Upewnij się, że taśma gumowa przyciska się do szyby według całej długości.

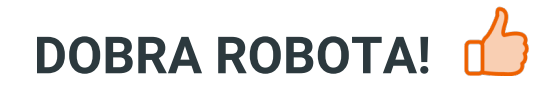

**ZOBACZ WIĘCEJ [PORADNIKÓW](https://club.autodoc.pl/manuals/vw/tiguan/tiguan-allspace-bw2?utm_source=club.autodoc.pl&utm_medium=referral&utm_campaign=vote_PDF&utm_term=pl)**

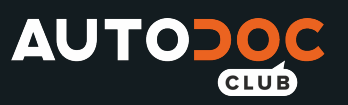

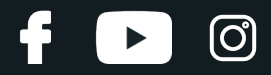

#### **AUTODOC — NIEDROGIE CZĘŚCI ZAMIENNE WYSOKIEJ JAKOŚCI ONLINE**

APLIKACJA MOBILNA AUTODOC: SKORZYSTAJ Z DOSKONAŁYCH OKAZJI Z [JEDNOCZESNYM](https://interstitials.onelink.me/1036709825?pid=pdf) WGODNYM ROBIENIEM ZAKUPÓW

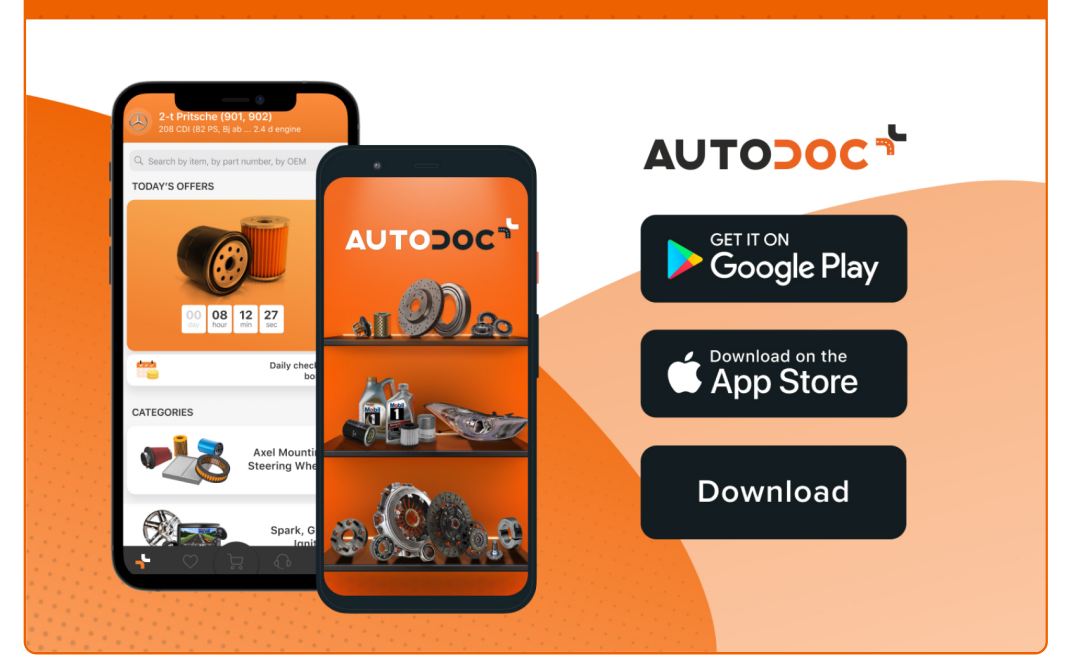

**OGROMNY WYBÓR CZĘŚCI [ZAMIENNYCH](https://www.autodoc.pl?utm_source=pdf) DO TWOJEGO SAMOCHODU**

#### **[WYCIERACZKI:](https://www.autodoc.pl/czesci-zapasowe/pioero_wycieraczki_gumka_wycieraczki-10233?utm_source=pdf) SZEROKI WYBÓR**

# **WYŁĄCZENIE ODPOWIEDZIALNOŚCI:**

Dokument zawiera jedynie zalecenia ogólne, które mogą okazać się pomocne podczas wykonywania prac naprawczych lub przy wymianie części. AUTODOC nie ponosi odpowiedzialności za szkody z tytułu utraconych korzyści, uszczerbku na zdrowiu bądź z tytułu szkody na mieniu, które powstały podczas naprawy lub wymiany części<br>bądź w skutek nieprawidłowego użytkowania lub błędnej interp

AUTODOC nie ponosi odpowiedzialności za ewentualne błędy i nieścisłości zawarte w tym przewodniku. Niniejsze informacje mają jedynie charakter informacyjny i nie zastępują wskazówek specjalisty.

AUTODOC nie ponosi odpowiedzialności za korzystanie ze sprzętu, narzędzi lub części samochodowych w sposób nieprawidłowy lub zagrażający zdrowiu. AUTODOC zaleca zachowanie ostrożności i przestrzeganie zasad bezpieczeństwa podczas wykonywania prac naprawczych lub wymiany części. Prosimy mieć na uwadze, że<br>części samochodowe niskiej jakości nie będą w stanie zapewnić stosowne

© Copyright 2021 Wszelkie treści – w tym teksty, zdjęcia i grafiki – chronione są prawami autorskimi. Wszelkie prawa – w szczególności prawa do kopiowania, rozpowszechniania, edytowania i tłumaczenia – stanowią własność AUTODOC GmbH.